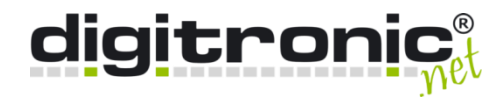

## FACTS & FEATURES

# SmartToken

Virtual security token for your smartphone

### What is SmartToken?

SmartToken is an app for your smartphone that provides you with virtual security tokens for secure authentication to the operating system. In combination with the 2-factor authentication solution SmartLogon™, secure and simple authentication is possible without any additional hardware.

....

#### How does the solution work?

The app is simply installed on a smartphone and serves as the first factor in authentication. As a second factor, only a short PIN must then be entered directly on the mobile device or the user authenticates himself with a biometric feature via his smartphone, for example.

### What makes the software special?

If the user is logged on to their end device, the app recognises when they are away from their workstation and automatically locks or logs them out - without the need for activated Bluetooth. This ensures that the computer is always protected from unauthorised access.

## **Contact** maximum security when logging on to the operating system convenient 2-factor authentication without additional hardware Smartphone serves as Class2 reader autocoupling function for fast connection establishment automatic lock/logout on removal from the computer frequent job changes are supported **SmartToken**

#### Our promise as a manufacturer

All solutions from our company have been developed on the basis of concrete requirements and needs from practice. The solutions therefore already include many individual configuration options. As a manufacturer, however, we are also happy to work with you to develop customizations that best meet your specific requirements.

**computersysteme gmbh**

**digitronic®**

## sales@digitronic.net ■ +49 371 81539 0

# SmartToken

Virtual security token for your smartphone

## Functionality & Features

### Download, install and get started in minutes

The SmartToken App is an extension of the digitronic® Token Engine and is used instead of a physical Security Token in conjunction with the SmartLogon™ authentication solution for secure and convenient logon to the operating system.

Of course, multiple security tokens can be managed in the app - ideal for administrators and environments with frequent workstation changes. In order not to lose track of multiple security tokens, the autocoupling function can of course also be deactivated.

In the latest version of SmartLogon<sup>TM</sup>, all technical requirements are already implemented to be able to use SmartToken. All you have to do is download and install the application from the App Store or Google Play Store.

## Technical details

#### Supported operating systems

Android und iOS

Download

Google Play Store & App Store

#### Requirements

SmartLogon<sup>™</sup> and Token Engine with the RemoteToken extension must be installed on the end device

Download unter: <https://www.digitronic.net/en/download-smartlogon/>

#### Free trial period

The authentication software SmartLogon<sup>TM</sup> can be tested free of charge for 30 days. The use of the SmartToken app is free of charge.

#### Safety information

The smartphone does not establish a direct connection to the computer or the end device to be protected. Instead, a relay service takes over the communication. The connection between the individual components is secured by transport encryption. In addition, the relationship from the smartphone to the device is end-to-end encrypted. On the smartphone itself, the Trusted Platform Module (TPM) is used to protect the data. This makes it impossible to extract the keys.

The smartphone serves as a Class2 reader, i.e. the PIN is entered directly via the smartphone during authentication. No passwords are stored on the end device.

The use of the SmartToken app on rooted smartphones is not recommended for security reasons.

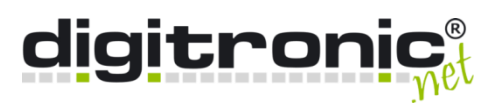

## sales@digitronic.net ■ +49 371 81539 0